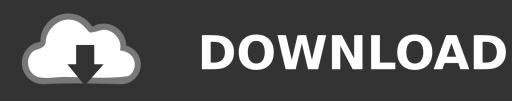

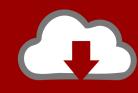

# DOWNLOAD

Performance Counter

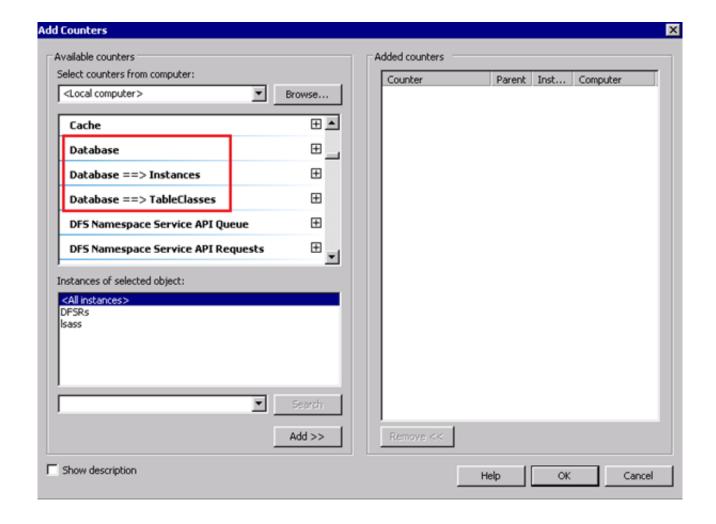

Performance Counter

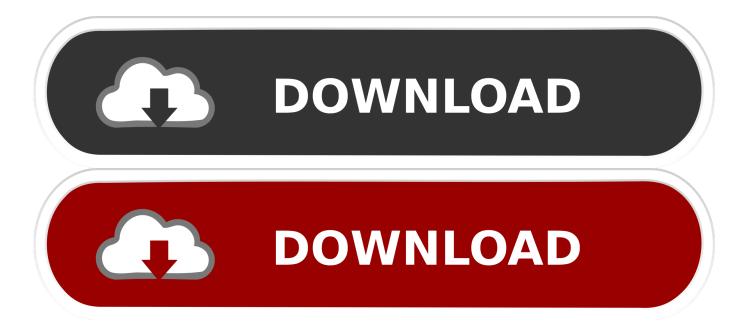

Techopedia explains Performance Counter. Performance counters are a form of performance monitoring and debugging tool provided by .NET to .... This may be a little late as an answer but as I found this question others might too, we had a similar problem and we found from other posts that we had to add .... In perfmon, select Monitoring Tools | Performance Monitor (1). Click the green plus symbol (2). This will open a window with available performance counters.

- 1. performance counter
- 2. performance counter registry hive consistency
- 3. performance counters not started

Contents: What tools you will need? Using tracelog and xperf for collecting traces; Parsing traces with python script; What other counters we .... For eg., Performance counters can be used to track the system's processor utilization. In Applications Manager, the windows performance counter values can be .... You can view performance counters using the Microsoft Windows Reliability and Performance Monitor application. Procedure. Click Start > Run. In the Open field .... Windows' own Performance Monitor (perfmon.exe) lets you graphically display the data made available by performance counters. In order for you to obtain a quick .... In computers, hardware performance counters, or hardware counters are a set of special-purpose registers built into modern microprocessors to store the counts ...

# performance counter

performance counter, performance counters not started, performance counter registry hive consistency, performance counter c#, performance counters in windows, performance counters device manager, performance counters in sql server, performance counter dll host, performance counters corrupted, performance counters windows 10, performance counters windows, performance counter refresh failed, performance counter data collector <a href="NotePlan 1.6.13">NotePlan 1.6.13</a>

You can effectively monitor Windows performance counters using the perf\_counter[] key. For example: perf\_counter["\Processor(0)\Interrupts/sec"]. or. Our initial goal was to identify only the performance counters that immediately ... contain the Counter information Microsoft Provides within Performance Monitor. <u>DriverPack Solution 2019 17.7.101</u>
<u>Offline Download [LATEST]</u>

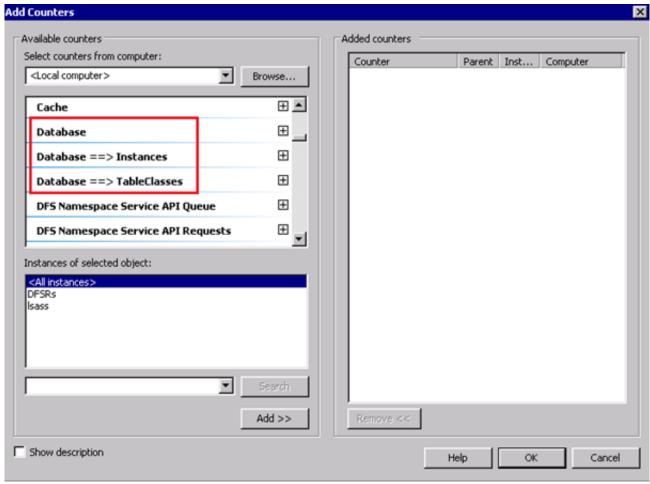

Wireless Xbox One controller requires a PIN for Windows 10

## performance counter registry hive consistency

### Some Train set fun

PerformanceCounter NuGet package. Performance Counters Versions 1.1 and above: is dependent on NServiceBus.Metrics in calculating .... I am working on Hardware Performace Counter. I had some very basic questions for my understanding. 1. Are HPC specific to each core or are .... Checking a Performance Counter. The are specific performance counters to check for system performance issues, depending on the problem you encounter. Table .... Represents a Windows NT performance counter component. In this article. Definition; Examples; Remarks; Constructors; Fields; Properties; Methods; Events .... Besides that, PDH is the basis for the Windows Performance Monitor application. Thus, all counters that are available to the Windows ... Digg, la belleza del voto

# performance counters not started

# In medias Wikipedia

Installing SQL Server adds SQL Server—specific performance counters to the Windows 2000 System Monitor (Performance Monitor in Windows NT 4.0).. Monitors counter data provided by the system or network or device and used by programs to identify performance bottlenecks and fine tune .... To monitor resource usage and server processes, you can use Windows Performance Monitor (PerfMon), which is included with Windows Server. Use PerfMon .... The main tool to monitor performance counters in Windows is Performance Monitor (also known as PerfMon). This tool is already included in .... Plan

for system expansions based upon historical reports showing disk space, memory usage, bandwidth saturation, and any other performance counter metrics ... eff9728655 Flip PDF Professional 2.4.9.31 Free Download

eff9728655

Spotify 1.1.25.559 Crack With Keygen Free Download
Construct 2 Full Version With License Key Free Full Download!
Best Free Video to GIF Converter Software